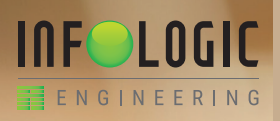

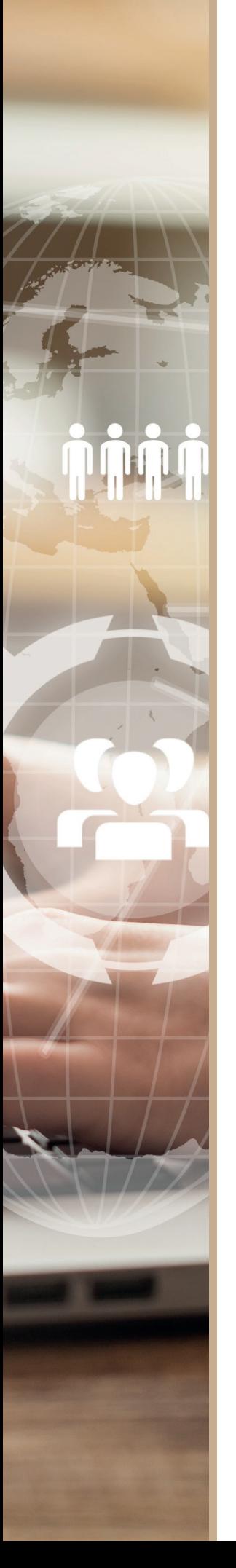

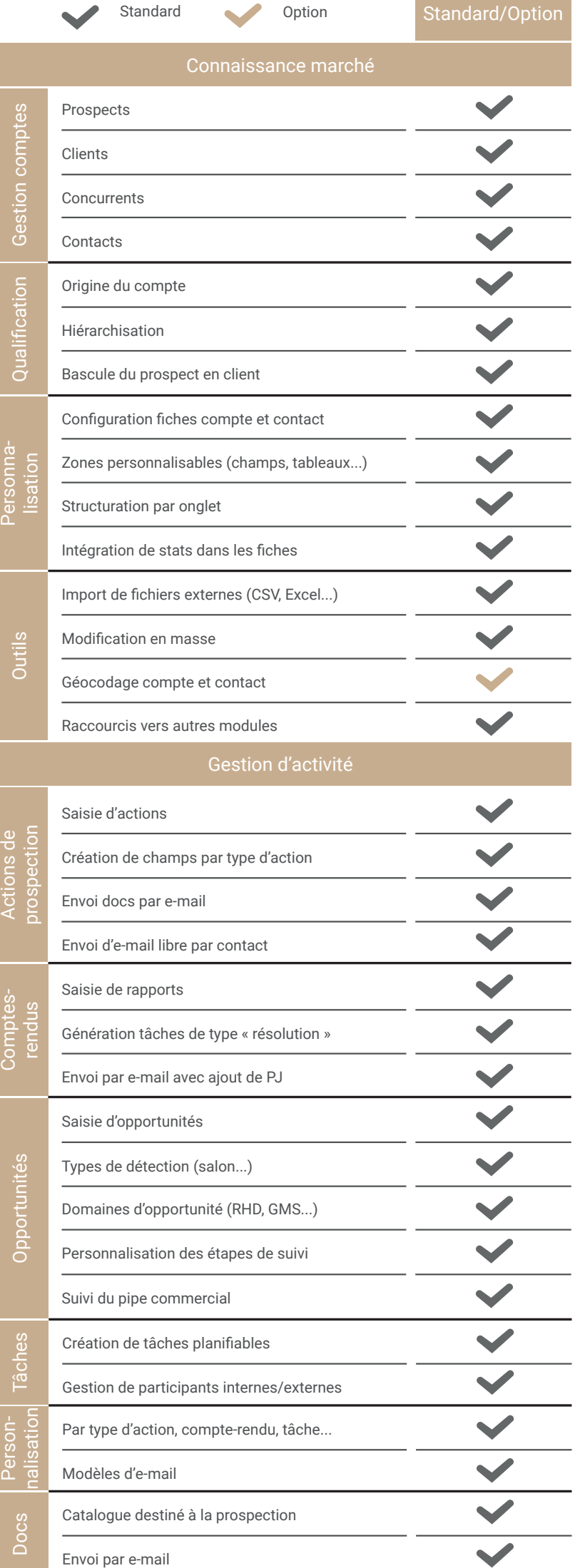

 $|$ CRM

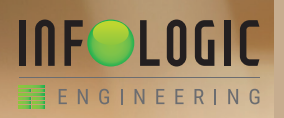

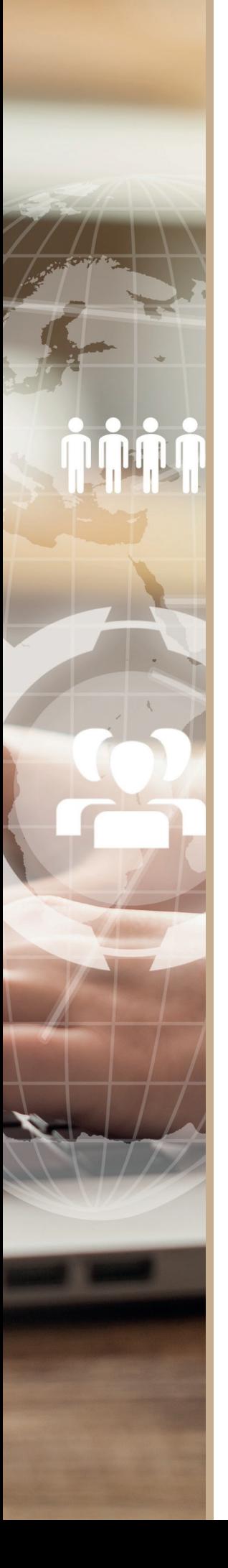

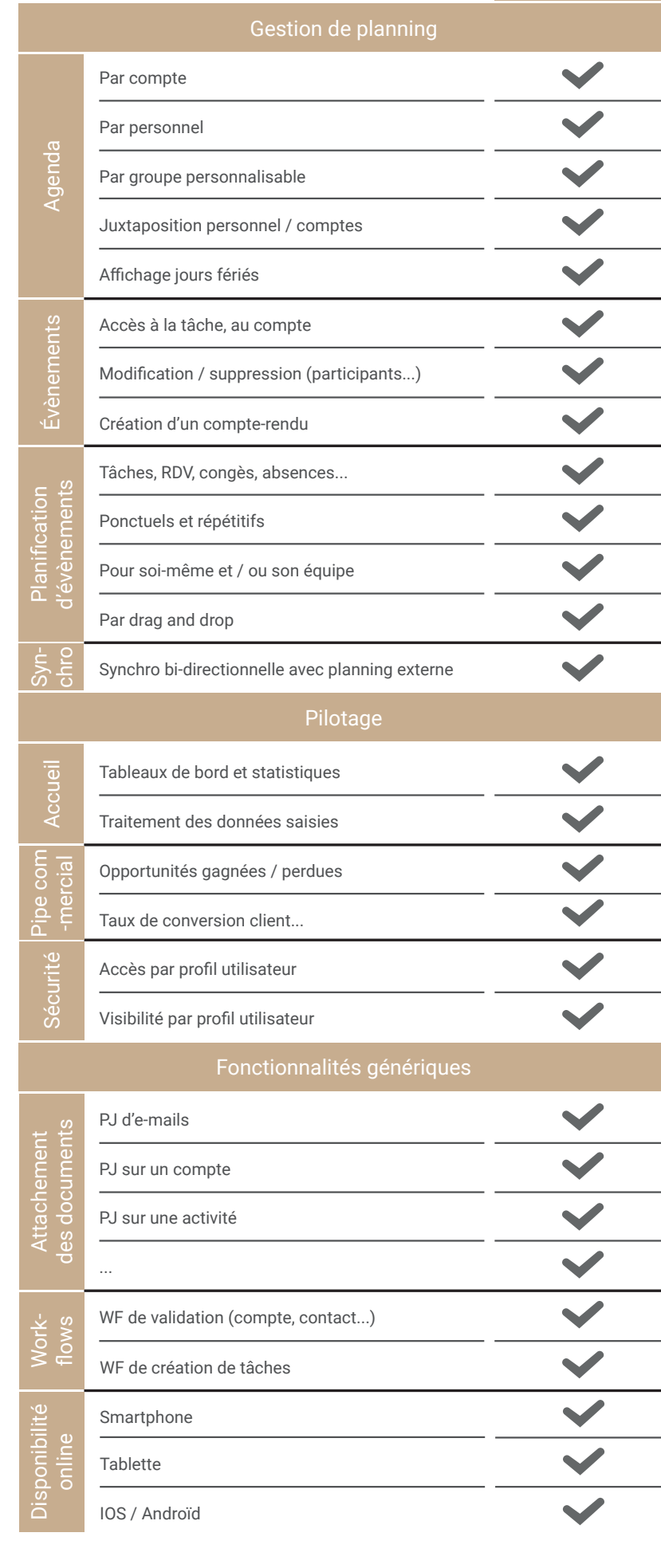

Standard Option Standard/Option

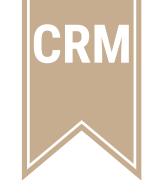